## **Photoshop 2021 (Version 22.4) Download free License Key Full PC/Windows 2022**

In this tutorial, we show you how to install and crack Adobe Photoshop. You can download Adobe Photoshop from their website, and the instructions will show you where to download it. You can download the.exe file by selecting the right link, or you can download the Adobe Photoshop crack. After the download is complete, you need to launch the.exe file to install the software. Once the installation is complete, you need to locate the crack that you downloaded and select it. The crack file will ask you if you want to run it, so you need to say yes. Once the crack is selected, you need to launch it, and follow the on-screen instructions to crack the software.

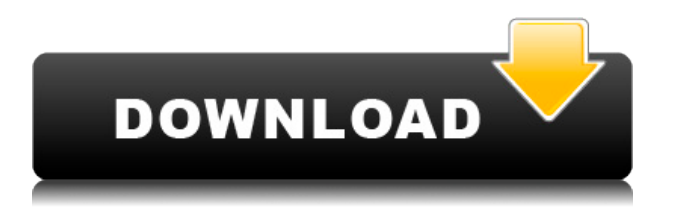

A new Stylist panel has been added to the user interface. This has a collection of drawing tools and you can adjust the amount of blur, brightness, chroma, hue, contrast, perspective, saturation and perspective. The new Color Picker offers you a choice of colour pickers to easily show how your colours look. You also have customisable colour sliders and buttons. Many new tools have been added and all icons are now white and clear. The brushes that appeared in Elements 11.2 are also available in Photoshop 2023. There are new Border Brush, Paint Bucket and Shadow Tools. The Picture Processor and Puppet Tools have been enhanced. The PDF plug-in is used for creating print documents. Page backgrounds are now better for creating great looking print documents and there's even a new Artboard feature. The Print module uses a new health check service. Whatever prints out the best is the one that has received the most hits. ] The Image Editor now works better with the Brush Tool, Paint Bucket, Lasso Tool and Photoshop Pen tools. You can set a layer to be copied as a Smart object using the Smart Object Learn, the Smart Move Tool, the Smart Scale Tool, the Smart Tools options and the Layer Style window. The Layer Panel has been made much easier to use, with a Quick mask options window. The new Artboard features the ability to create a frame for your artwork and the ability to lock it in place. There is also the ability to make changes to graphic treatments from the Artboards. Another new feature is an Animation panel where you can edit and configure a motion video document. They've also introduced more video editing features. Whiteboards can be utilised within the document for illustration and laying out ideas. If you use the new Adobe Edge FX plug-in, you can close a layer with a pinch gesture.

## **Download free Photoshop 2021 (Version 22.4)With Key Windows 64 Bits {{ lifetime releaSe }} 2022**

The primary use of Photoshop is to lay out perfect images for print and then translate them from pictures into sort of a virtual version of them. The images can then be edited and manipulated in a limitless number of ways. You can use the product to create small images that are suitable when you need to have a design done for you or maybe create an entire series of images with the same theme. The natural colors and make-up of objects can be enriched by the use of filters and the images can be designed on a canvas and then edited so that they change. This may seem like a lot but if you can get the hang of it you will see how much it can help you in your work. Basically Photoshop is a powerful tool that will help any individual acquire the ability to design, but some of the newer programs, like GIMP are very similar and some are even similar to Photoshop, but have their own features. If you are unsure about using a product you can use it with a trial version to see how you like it and if you end up loving it then you can purchase it. With Adobe Lightroom, it is possible to save a photo in RAW format, but it is not as easy in Photoshop. If you want to save a RAW file, you can select it on a white background. So, if you have a light background, you can save your photo in RAW format. Image of an Apple theme background and the RAW images stored here here. You can create new elements and styles in either Photoshop or Lightroom. For the new elements, Photoshop has the boxes at the top of your canvas that allows access to created elements. With Lightroom, there is only one element box unless you have added additional boxes. You can select the boxes at the top of your canvas. e3d0a04c9c

## **Download Photoshop 2021 (Version 22.4)Keygen Full Version With Activation Code [Win/Mac] x32/64 {{ upDated }} 2023**

The Ten Pin feature allows you to view the history of an image by quickly flipping through the image filters to the last applied filter and allows you to use a style of any number of commonly used filters to drive the next filter being applied to the file. Using the AI technology, the new Filters panel puts the most used tools, along with brand new tools, in one place so that you can quickly access easy-access to the tools you use most often (Automatic Mode). Sensei ensures photos in a browser can be saved to your desktop desktop as a constant version to consider additional edits or edits before jumping back to the browser. Additionally, users will now have more control over the sharing options available by allowing you to share larger photo files. If you find yourself having trouble with a certain technique, we've written a complete introduction to the topic for you in our Photoshop Techniques' How-to Guide Even with all these new tutorials, it's still common knowledge that sometimes you'll be stuck with working against the grain of the software. So, if you're curious, check out these Photoshop Tips & Tricks & Techniques posts: Photoshop - Splash Screen Tips, Photoshop - White Balance on Shadows, Photoshop - Blur Highlights, and Photoshop - Fix Contaminated Images. If you figure out the answer to a particular problem, let us know in the comments below so we can share with the community. The Elements 15 70-day free trial membership will expire on May 15, 2018. The benefit of the promotion is that you can continue to make purchases through the end of that month, giving you time to evaluate the applications you use the most. Once the trial is over, the discount will no longer apply. You may switch to a monthly product anytime after that.

photoshop 7.0 free download free photoshop 7.0 free download filehippo photoshop 7.0 free download full version crack photoshop 7.0 free download for windows 11 64 bit photoshop 7.0 free download full version with key for windows 10 photoshop 7.0 free download full version serial number adobe photoshop 7.0 free download android photoshop 7.0 free download app photoshop 7.0 free download android photoshop 7.0 free download apk

In addition, Photoshop now includes the new Surface panel with new controls for Surface and Smart Layer 2, and 2D and 3D layers. This panel combines both existing layers and Smart Layers together and makes them appear as if they're on the same layer. This feature allows you to work with your Smart Layer while retaining the benefits of working on a 2D or 3D layer. While you're editing your photos, be sure to check out the updated Auto-HDR feature that leverages advanced cameras to take professional HDR images in a single click. In addition, you can now easily edit your photographs with the new CaptureOne Pro application, which is available as a free download on the Mac App Store. The new CaptureOne Pro app, with its advanced editing features and robust preview panels, allows you to conveniently make quick workflow adjustments before you save. "There are so many

great things about Photoshop that we're now focused on new and innovative ways to enable creative professionals to get the most out of Photoshop," said John Knoll, vice president and chief creative officer, Adobe. "With the new features we've introduced, we're focused on rendering Photoshop and empowering creative professionals to use it with new form factors like computers and tablets." "Since joining Adobe up on the Mac platform, I've been thrilled to announce new features we're adding to Photoshop to deliver better performance and features for Mac users," said Cara Ebbel, vice president, Mac Business and Technology Group at Adobe. "With the release of new techniques and powerful tools, we're releasing Photoshop for Mac on a more stable set of APIs to enable better performance improvements and richer features over the span of the years to come."

Whether you're working on a big idea or a full-size canvas, Photoshop helps create the story of your vision. Photoshop is your creative toolset to bring your ideas to life. And experience richer, more realistic, and more magical imagery by automating tools with new machine learning. There is no specific feature that can fulfill the role of a cutter better than Photoshop. It has a robust selection tool that gives the user several accesses to editing and resizing. It also provides a number of different precision level controls. While the singleclick move and resize utilities of the 'Select' tool, the context menus and transformation handles give you the choice to resize, pan and zoom out easily. The grouped layers, masking tools, non-destructive operations make it easy for the users to recover any number of images or frames. Masks and layers are two of the most essential tools in Photoshop and makes the editing process easier and faster. With manual layer masks or automatic masking, you get better overlay and the ability to change the color, shade and opacity. This tool gives the user more control to transform the images with respect to their natural forms. It gives extreme flexibility to create fluid U-shapes. It also offers stretch and resizes templates for scaling and stretching images. Most of the Web-based applications and social network sites today are populated with images and text that features different text styles, alignment, color and font-family. Photoshop's tools are the best way to apply pre-designed text data, which is used for imaging in the Web design and other projects.

<https://soundcloud.com/concsigdurop1987/ddd-pool-activation-code-keygen> <https://soundcloud.com/chauwraparad1970/serial-number-license-devxunity-unpackertools> <https://soundcloud.com/searlsofroz/download-directx-version-90-for-gta-san-andreas> <https://soundcloud.com/bamouhatzeriu/together-vr-download-rar-file> <https://soundcloud.com/bakiuswaftad/download-hindi-medium-movies-1080p-torrent> <https://soundcloud.com/sibsourinra1984/db-crypt-whatsapp-reader> <https://soundcloud.com/peskanwafiqg/rockworks-16-crack-keygen-download> <https://soundcloud.com/vlyudin0x48/patch-fr-city-car-driving-122> <https://soundcloud.com/nocnooh1/donde-descargar-hack7-v6-25> <https://soundcloud.com/edanunnor1989/sonic-foundry-sound-forge-70-incl-keygen>

**Grid**: The grid offers the flexibility of representing a system of numbers as a grid. There are 4 types of grids available in Photoshop, these include: History, Grayscale, Steps and Positioned Shapes. The grid helps in managing color, image size, resolution and blending

images. Using these tools, you can ensure the correct distribution of objects or elements of an image on the page without losing quality and resolution. Tool is a basic term for the list of features you can find in Photoshop. Some of them date back to the days, but the new features that were added these days make up the complete collection. Photoshop has a userfriendly interface. The name downgrades to mean its basic. The "now" and "old" are the main themes in the Photoshop and it was designed to be used by both beginners and professionals. The layers are the primary building block used to organize and manage the content of an image, where you can insert individual images, graphics, and other image objects on each layer. You can even add edit the individual objects in the layer. Camera features can quickly add customized effects to your photos, such as blurring and rotating images, adding special effects, adding vignetting (darkening image corners), adding interesting filters, and even adding textures. Up until now, Adobe Photoshop was the benchmark for the pre-eminent illustration tools. With the advent of its online photo service Adobe Photoshop Lightroom, photography changed the studio landscape, and now we are seeing a similar revolution in vector graphics. Adobe has introduced tools for designers and illustrators to work on moving away from traditional methods of drawing with Illustrator, and hand-drawn artwork finally has an avenue toward the digital world.

With every new version of Photoshop, Photoshop continues to make bold leaps forward, including a return to the basics of photography editing. In Photoshop, there are four main components that make up most of a photo: The new Photo Structure has been upgraded. It is available in any destination file, including RAW. It is a powerful toolbox of selections that works on RAW or JPEG files. It greatly simplifies and speeds up the photo editing process: A duplicate layer should freeze whatever changes it makes. Without a duplicate, you can't stop and think about what you've just done, but instead you have to remember to make the duplication back (and sometimes, you forget to make the duplication back, or you make it the wrong way). For each task, choose Assign a keyboard shortcut. All new features are accessible on the keyboard and located through a menu. They're usually placed at the top of the menu so you can go there easily. You may associate a library, palette, or other icon to open files in a specific format or in a specific program in the future. This way you can continue working on your files in Photoshop without having to keep opening them. After opening the file, it will be opened in the correct program for that format. One of the best new features of Photoshop is kaleidoscope. There are many fun and creative effects that you can create using kaleidoscope filters. These effects provide great results. To apply the effect, choose Filters » Apply » Kaleidoscope.